**[陈安【技术大咖】](https://zhiliao.h3c.com/User/other/0)** 2006-09-25 发表

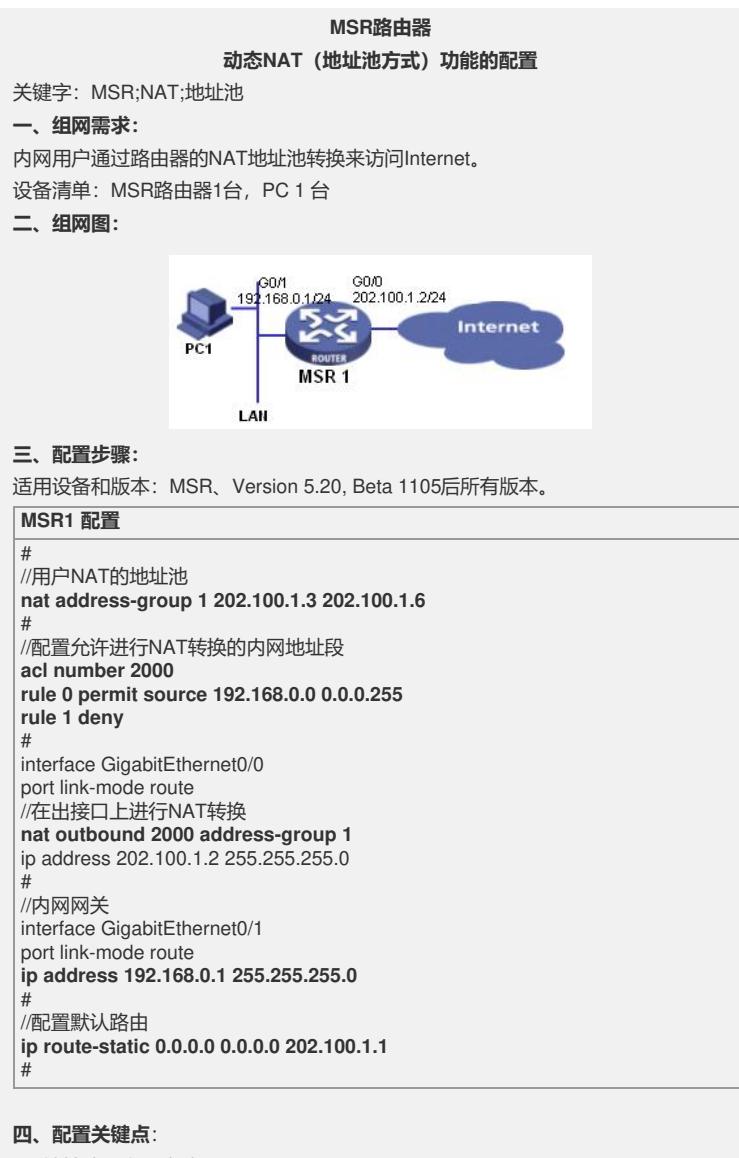

- 1) 地址池一定要连续;
- 2)一定要在出接口做NAT转换;
- 3)默认路由一般要配置;